## **Inhalt**

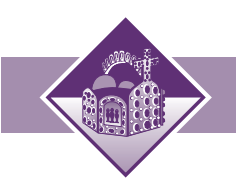

## **Das Werden des mittelalterlichen Europas 12**

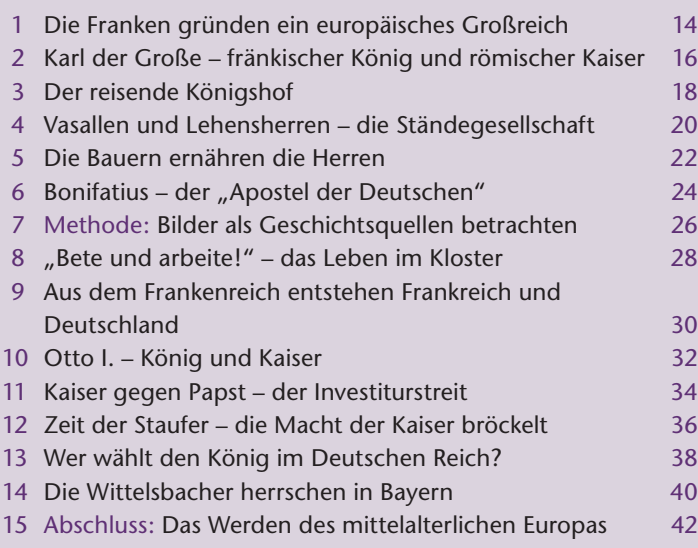

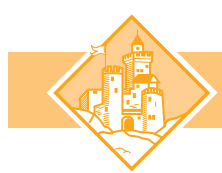

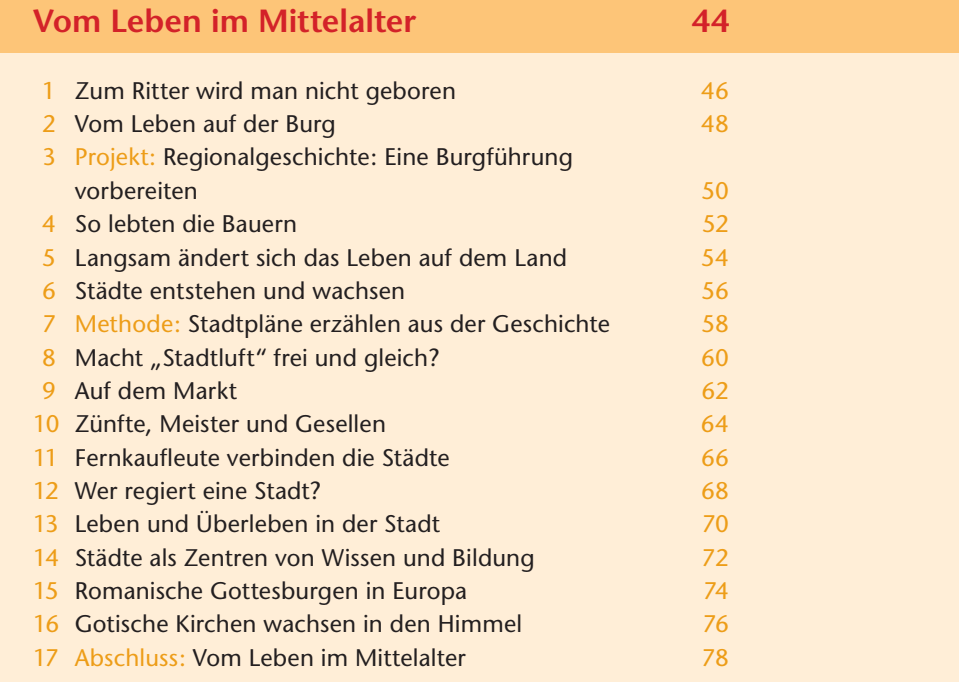

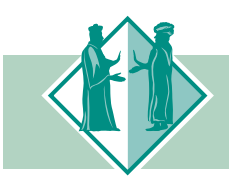

## **Miteinander und Gegeneinander im mittelalterlichen Europa 80** 1 Pilger durchqueren Europa<br>1 Deutsche Siedler im Osten 1984 – Saam 1884 – Saam 1884 – Saam 1884 – Saam 1884 – Saam 1884 – Saam 1886 – Sa<br>1884 – Saam 1886 – Saam 1886 – Saam 1886 – Saam 1886 – Saam 1886 – Saam 1886 – Saam 2 Deutsche Siedler im Osten 3 Bayern und Böhmen auf der Eine auf der Bohmen auf der Bohmen auf der Bohmen auf der Bohmen an der Bohmen an 4 Jüdisches Leben im Mittelalter 1988 auch 1988 5 Ausgrenzung und Verfolgung der Juden 90 6 Gewalt im Zeichen des Kreuzes 92 7 Kreuzfahrer im Heiligen Land 94 8 Die Europäer lernen von den Arabern 96 9 Abschluss: Miteinander und Gegeneinander im mittelalterlichen Europa 98

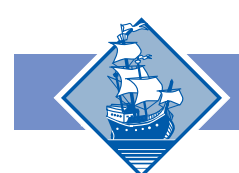

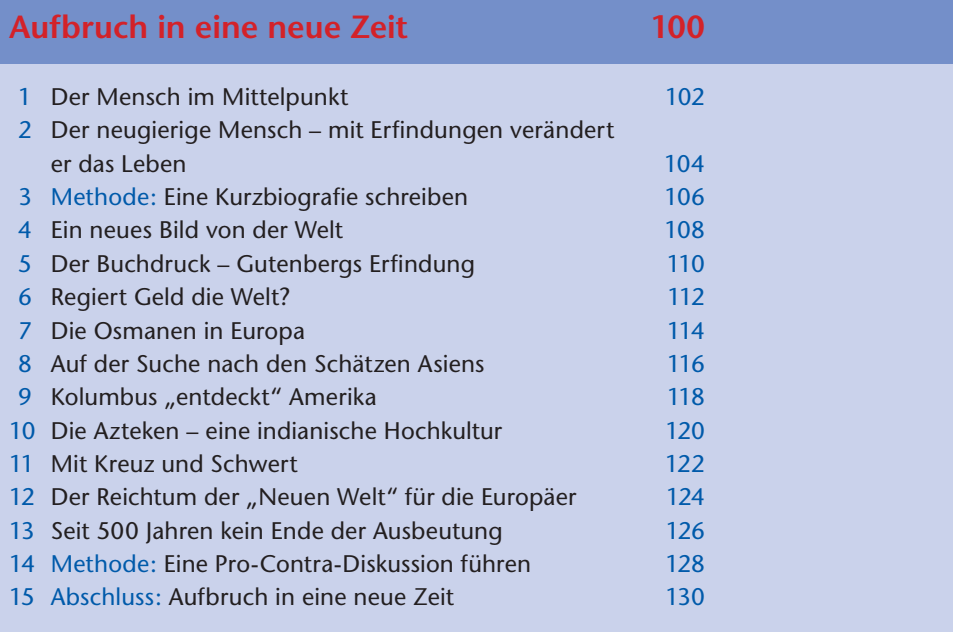

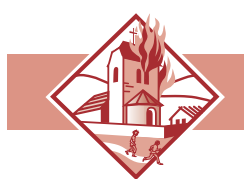

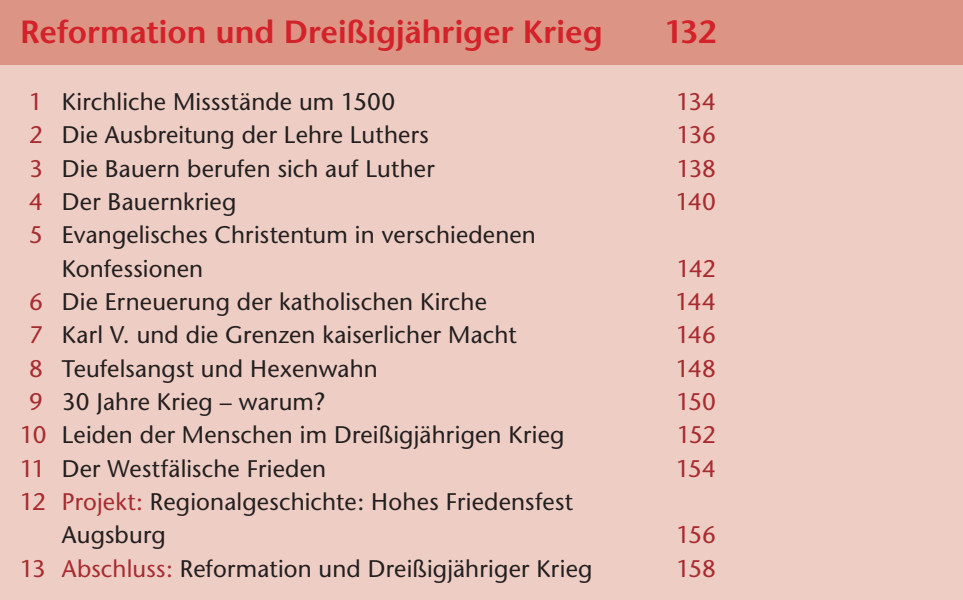

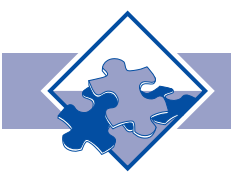

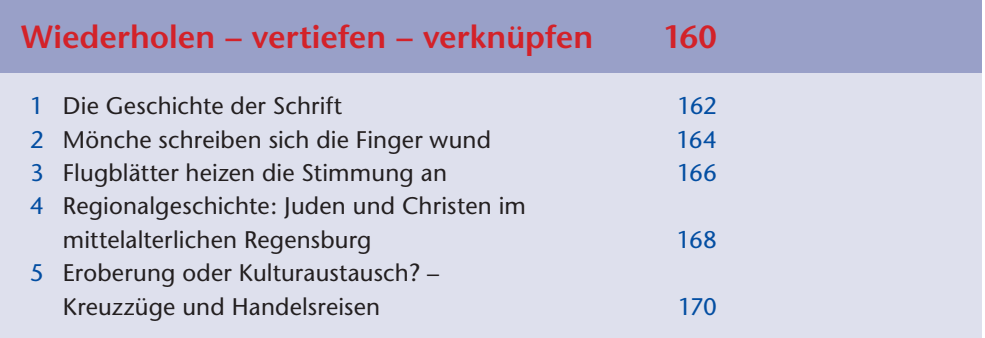

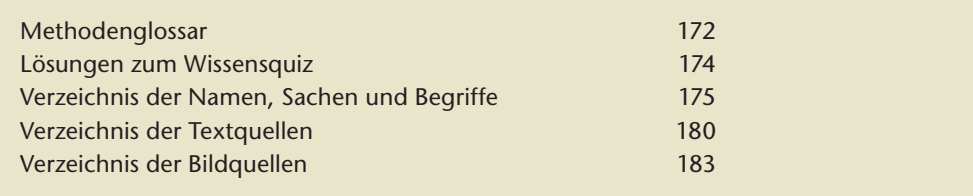

## **So arbeitest du mit diesem Buch**

Dieses Buch hat sechs Themeneinheiten. Jede beginnt mit einer Auftaktdoppelseite:

> Ein Bild und ein kurzer Text führen in das Thema ein.

Die Karte erleichtert die Orientierung in den Ländern und Kontinenten, um die es geht.

Der Zeitstrahl gibt einen Überblick über wichtige Ereignisse und Jahreszahlen.

Jede Themeneinheit ist in Kapitel eingeteilt. Jedes Kapitel steht auf einer Doppelseite, die stets gleich aufgebaut ist:

Links findest du die Verfassertexte (VT), die unsere Autorinnen und Autoren für das Buch geschrieben haben.

In der Randspalte werden wichtige Fachwörter (schwarz gedruckt) und Grundwissenbegriffe (farbig gedruckt) erklärt.

Rechts ist Platz für die Materialien: Ein Q steht für Quellen, z.B. Texte und Bilder aus früheren Zeiten, alte Gegenstände oder Bauwerke. Ein D bezeichnet Darstellungen, z.B. Berichte heutiger Forscher, Schaubilder oder Karten.

Fragen und Anregungen erschließen die Verfassertexte und Materialien.

> Projektseiten geben dir und deiner Klasse Anregungen, ein Thema zu vertiefen oder zu erkunden. Tipps und Anleitungen helfen dabei, das Projekt gemeinsam umzusetzen.

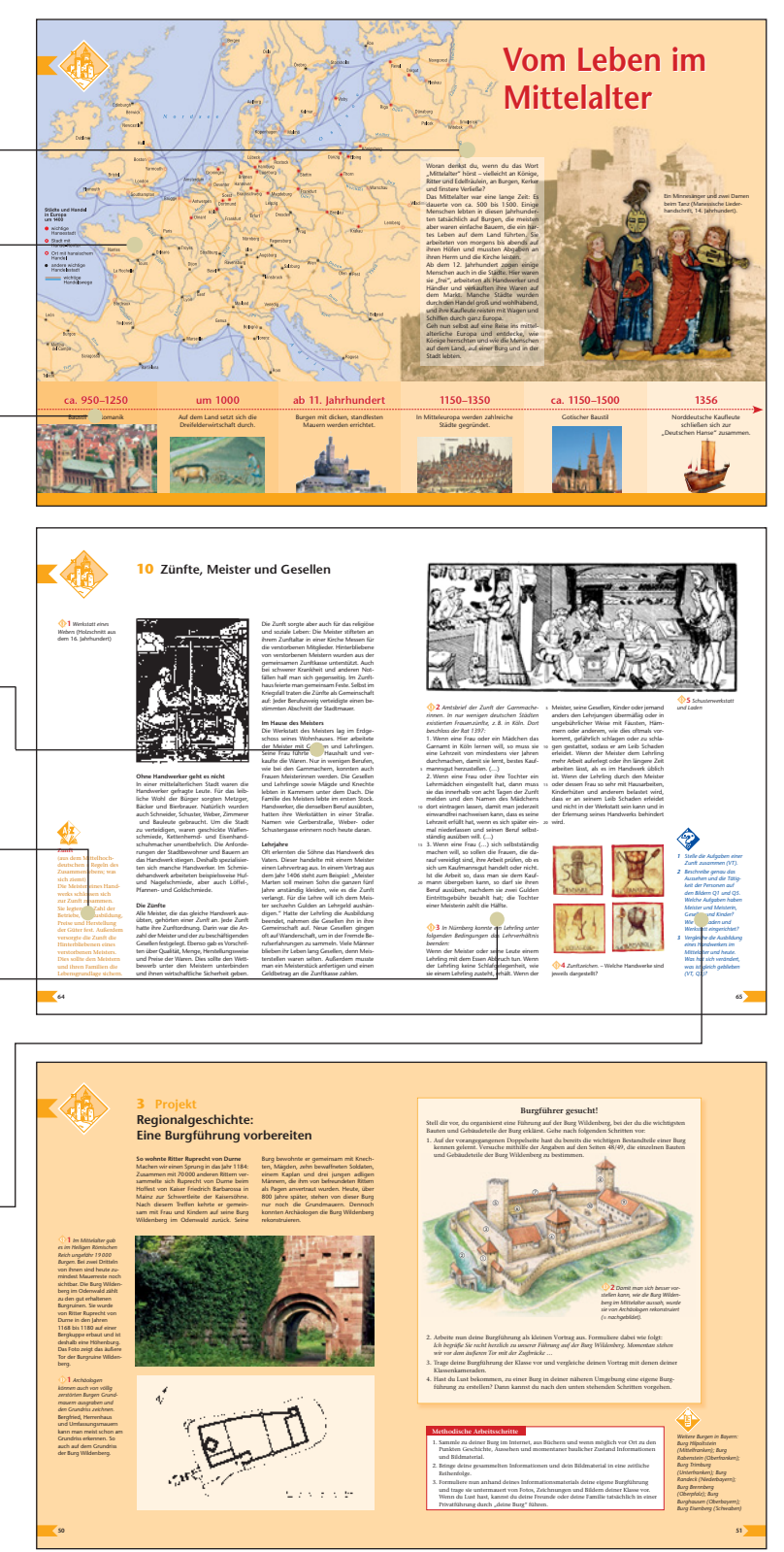

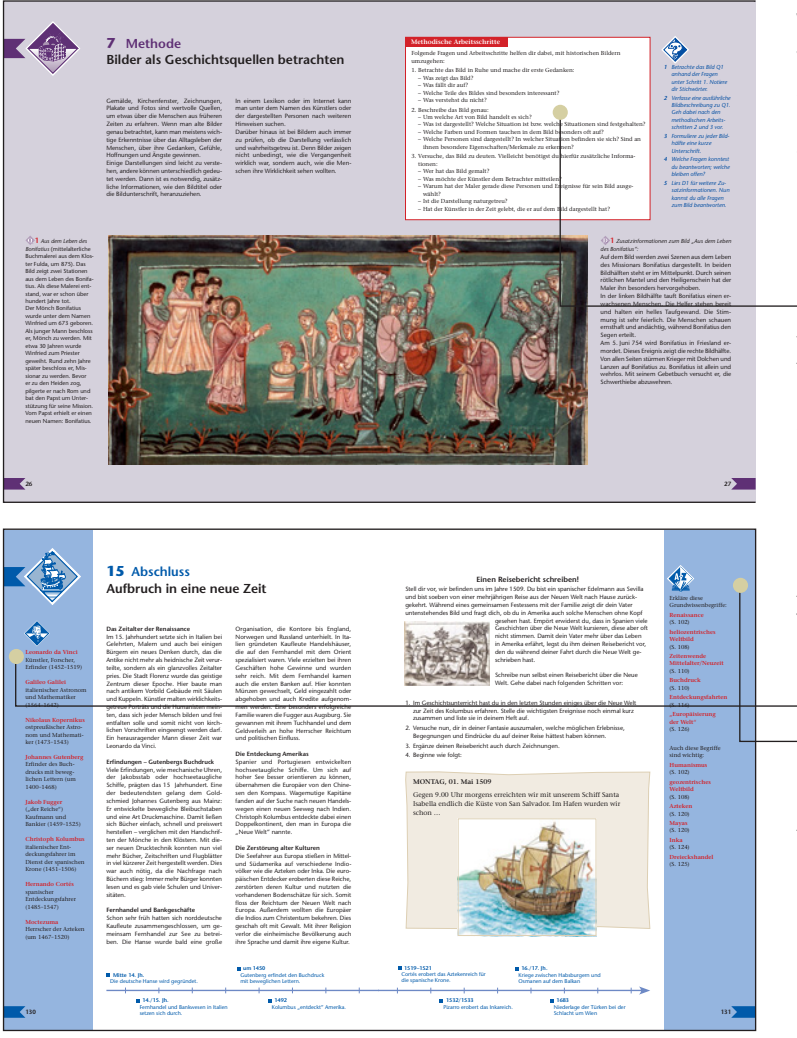

Wenn du eine solche Seite aufschlägst, weißt du: Hier wird eine Methode vorgestellt, die dir beim Lernen in Geschichte hilft. So kannst du üben, Bilder zu interpretieren, alte Stadtpläne zu verstehen oder eine Pro-Contra-Diskussion zu führen.

Im rot umrandeten Kasten erklären dir die methodischen Arbeitsschritte, wie du die jeweilige Methode sicher anwendest. Alle Arbeitsschritte sind am Ende des Buches in einem Glossar übersichtlich zusammengestellt.

Auf der letzten Doppelseite einer Themeneinheit werden die Inhalte des Kapitels kurz zusammengefasst. Zwei Listen mit den wichtigsten Personen und den Grundwissenbegriffen des Kapitels, der Zeitstrahl mit den bedeutendsten Ereignissen und eine zusammenfassende Aufgabe sorgen auf dieser Abschlussseite dafür, dass du dein Geschichtswissen behältst.

**Kleine Symbole helfen dir, dich in den Kapiteln zurechtzufinden:** Jede Themeneinheit hat ihr eigenes Bild. Du findest es auf jeder Doppelseite links oben in der Ecke.

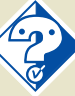

Fragen und Anregungen zur Erschließung des Textes und der Materialien.

Hier findest du Vorschläge für Projekte, Lesetipps und Adressen von

Informationsstellen.

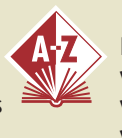

Erklärung von wichtigen Fachwörtern. **Grundwissenbegriffe** sind farbig hervorgehoben.

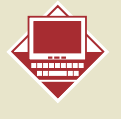

Dieses Symbol verweist auf die Software "Zeitreise multimedial" sowie auf die begleitende Internet-Plattform. Einfach auf www.klett.de/online gehen und in das Online-Link-Feld die angegebene Nummer eingeben.

 $\triangleright$  Suchen